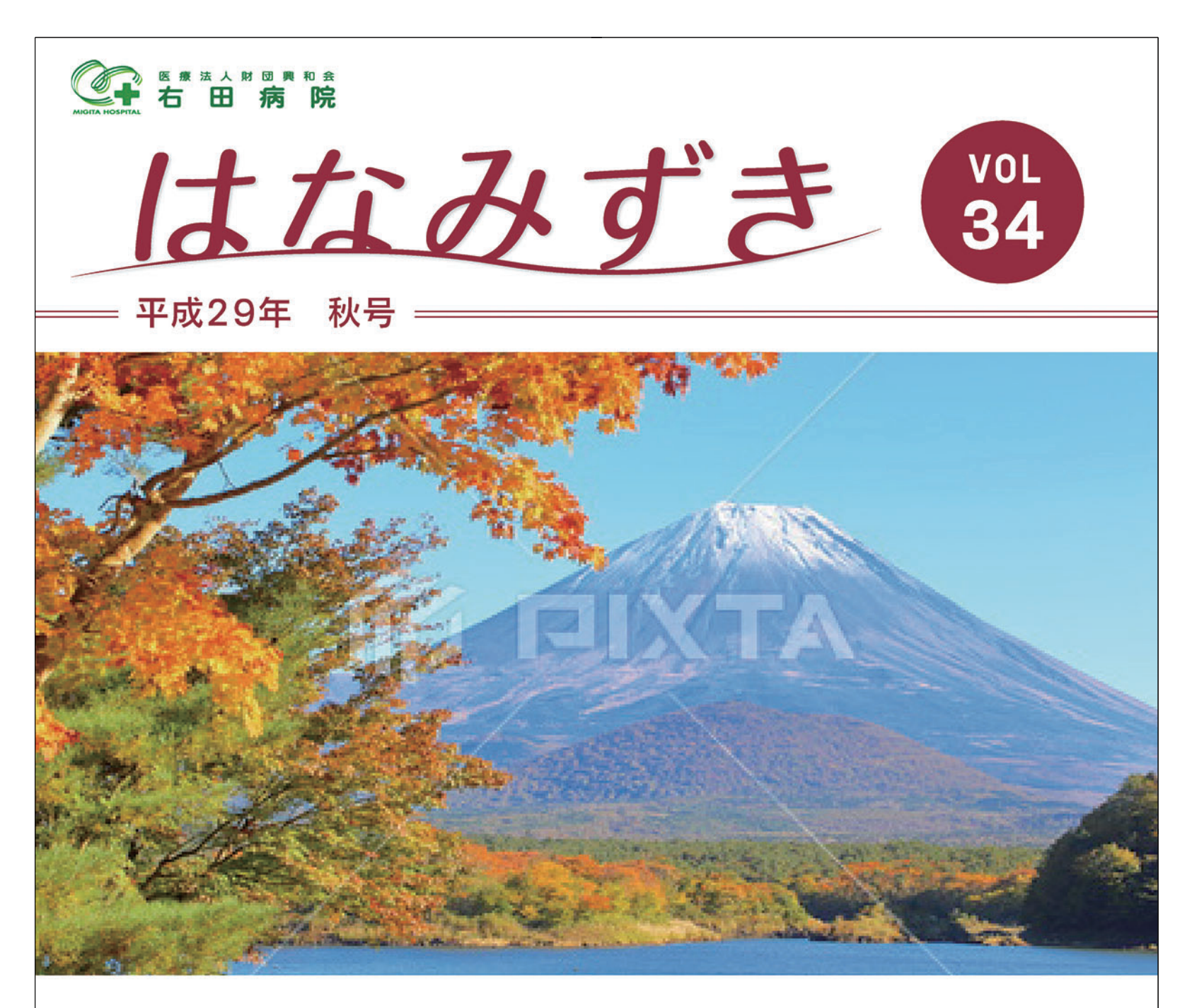

暦と季語の相違を感じることが多いなか、夕方には ひぐらしの声、夜には虫の音が聞こえる季節となりました。 「実りの秋」という言葉には、田畑や野山の収穫物に対する 感謝の念とともに、やがて訪れる寒い冬への畏敬が含まれて いるように感じます。またこの時期になると、収穫で忙しい 患者様が多い東北では、なかなか検査や手術の予定が 立てられないと先輩医師がこぼしていたことが懐かしく 思い出されます。

さて、晩夏から初秋には日中と明け方の気温の差が大きく なるうえに空気も乾燥して、咳や鼻水といった上気道炎の 症状がしばしば見られます。また例年話題となるインフル エンザは毎年10月から予防接種が始まります。

なぜ毎年受けなければならないのかと、疑問に思われるかも しれませんが、インフルエンザウイルスの表面には非常に 変化しやすいたんぱく質があり、年ごとに流行するタイプが 異なります。そのため世界保健機関WHOや厚生労働省では 流行予測に基づいた種類のワクチンを製造し接種を呼びかけて おります。

日本では、いろいろな感染症に対する予防接種が行われて おりますが、ことインフルエンザに関しては、接種の目的は 個人の発症の阻止ではなく、重症化と集団内での大流行の 予防です。

とくに抵抗力の低い高齢者や小児では肺炎が致命的になる こともありますので、ウイルスによる呼吸器の炎症を 予防接種で軽症に留めれば、施設や学校などの集団内での 予期せぬ死亡を減少させる効果が期待できます。 様々な疾患の患者様が入院されている病院も集団発生には 注意が必要ですので、当院では患者様へ感染が拡大しない よう基本的に全職員が接種を受けるように努めております。 私もこの2年に1度の割合でインフルエンザにかかりましたが、 自宅療養のみで早期に職場復帰できました。

地域の皆様におかれましては、 十分な休養と豊かな秋の 実りから栄養を取りつつも、 念のために予防接種を加えて、 来るべき冬に備えていただけ ればと思います。

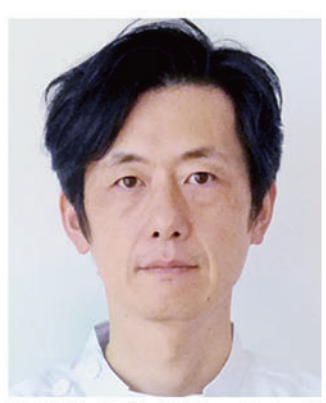

診療部 外科部長 北山 卓

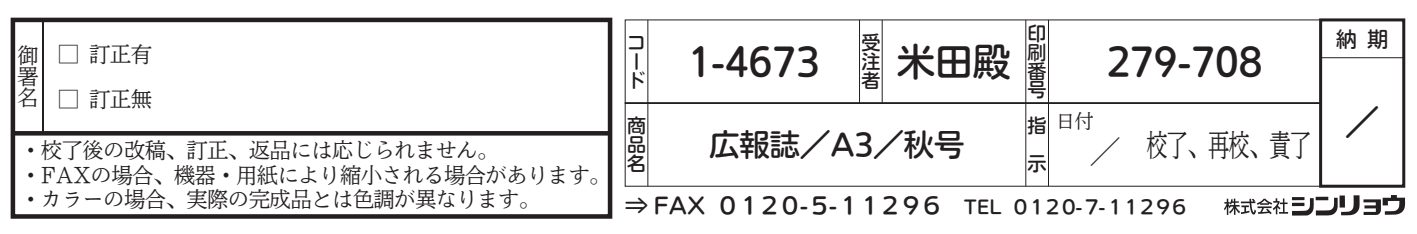

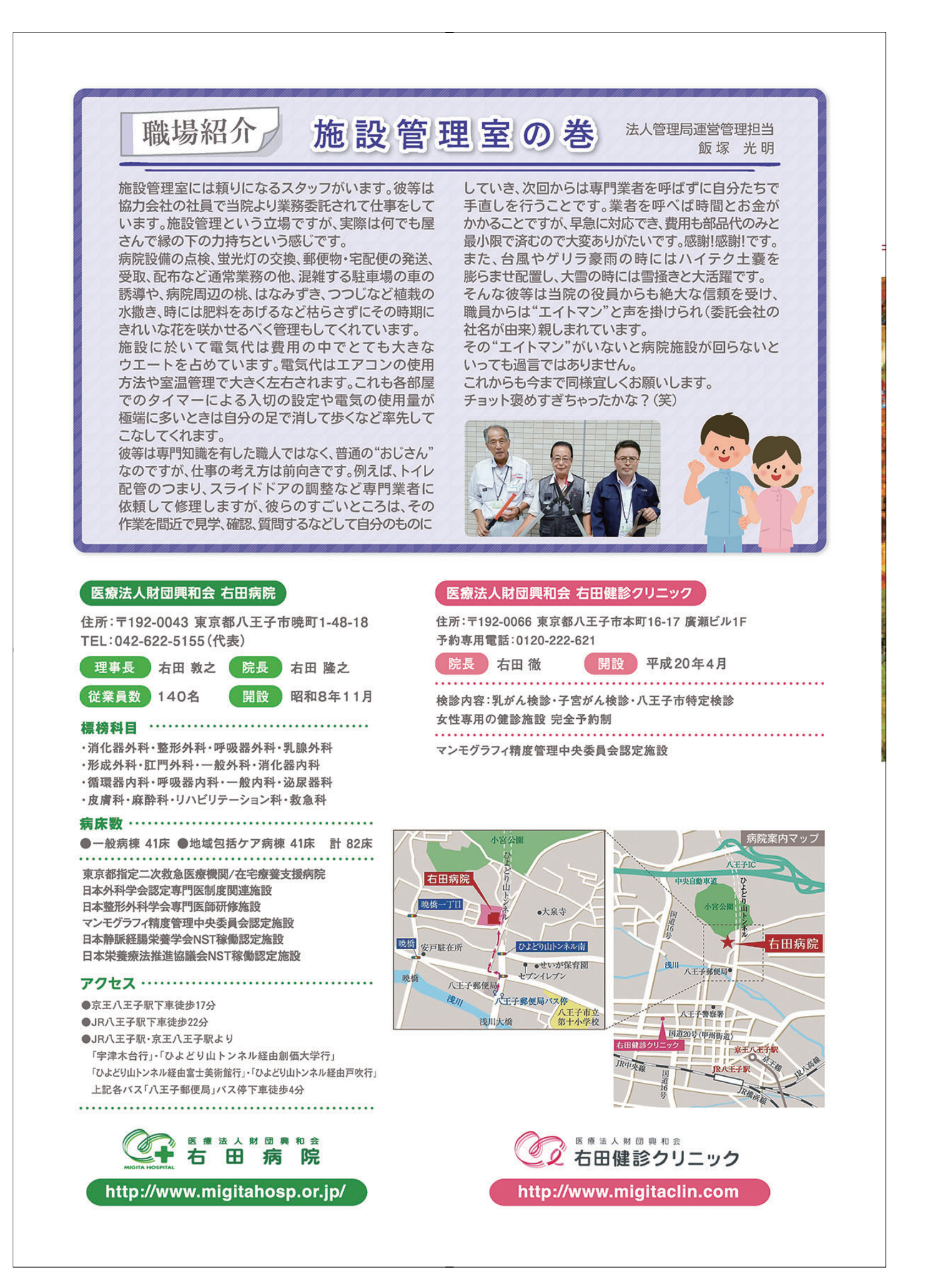

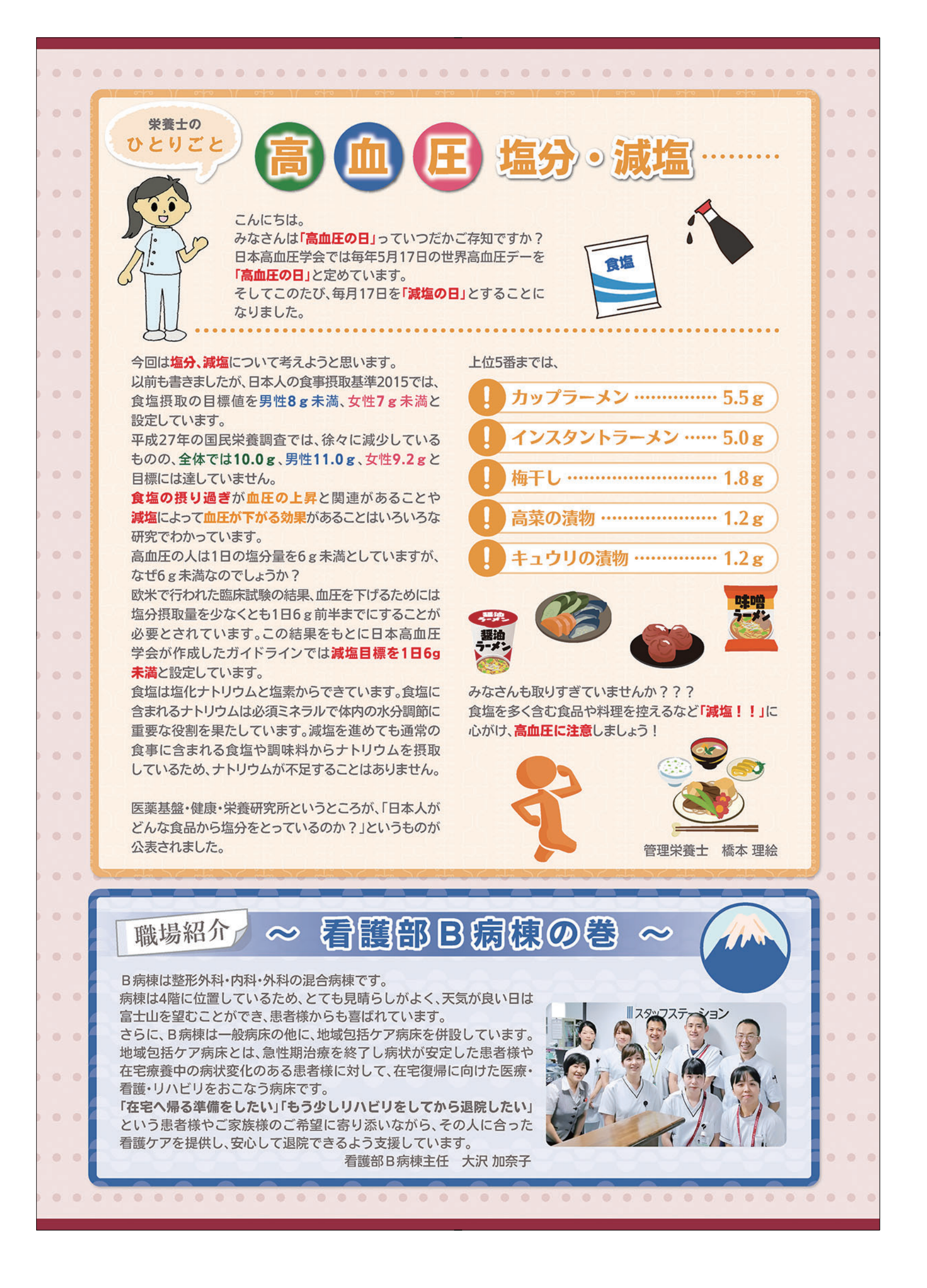

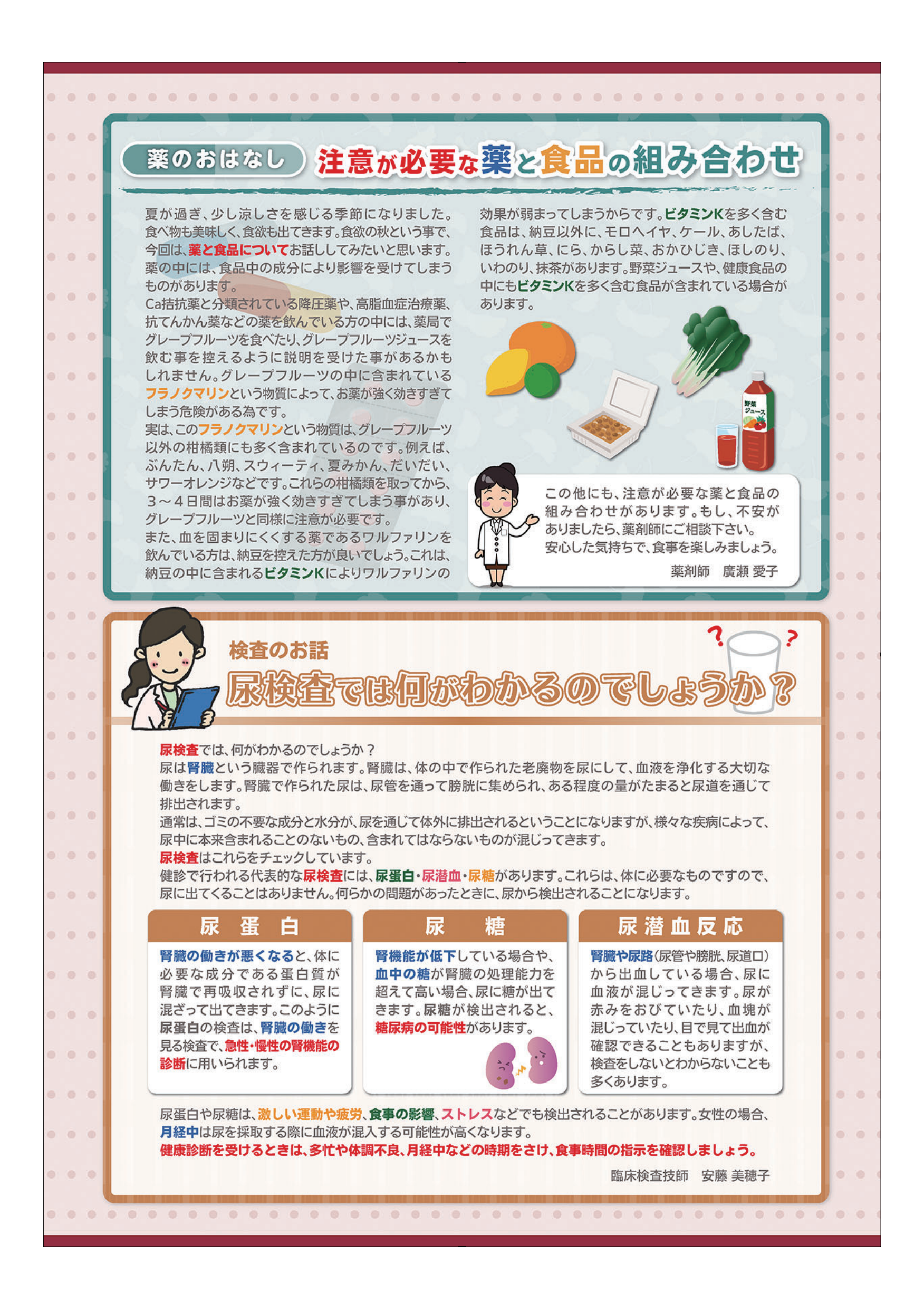